Sync With License Code (Latest)

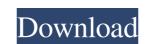

### Sync Crack + Torrent (Activation Code) Free 2022

Cloud storage and secure file sharing that runs in your system tray Sync Crack Keygen is a cloud storage and secure file sharing utility, which comes as a small application that runs in the tray. It provides end-to-end encryption of the data stored on it, locking them with a unique key. The app generates a unique key on your demand, which is stored in a special folder on your computer and never leaves your device. The app can act as a permanent file Sync Activation Code client, synchronizing the files on your device and a cloud storage service will automatically sync all the files that are stored on the cloud, after which the sync will end and the directory will be closed. The app can be used not just for cloud storage purposes, but also as a secure backup solution, providing an easy and secure way to backup and sync files between the devices connected to the account owner's home network. Sync Download Link: Changelog: Added option to sync web panel and preferences separately on the Web Panel screen. Added customization settings to sync panel icons on tray. Added a settings option to toggle auto play and auto hide of the tray icons. Fixed a bug where the synchronization would not start after the first wake up from hibernation on macOS and Windows. Fixed in correct link icon in preferences. Fixed a bug where the service would not start when logging out. Fixed a bug where the application from closing the tray. If you have any questions about this app, please ask in the comments section below. Features: - Cloud storage and secure access to the files stored on it - Password-protected sharing of the files on the cloud storage service - End-to-end encrypted storage on the cloud storage service are automatically synced on the user some cloud storage service are automatically synced on the user some cloud storage service are automatically synced on the user some cloud storage service are automatically synced on the user some cloud storage service are automatically synced on the user some cloud storage service are autom

### Sync Crack + Activation Code Download [Latest]

What's the difference between an app and an extension? An application is a standalone piece of software, that may or may not be included in the operating system, such as a browser extension, or is executed within the operating system, such as a Windows Service. A virtual sandbox with customized privileges Can You Give Me An Example Of a Bundle? A bundle is a collection of files that are bundled into a single package. An example of a bundle is the Platform.ini file. The Windows Installer is a format used to bundle files together to create installer packages. It allows you to package anything. For example, you can bundle a folder with its contents. or a single file. Bundling is a great way of ensuring the security of your application. Commands What Does The 'Enable Protected Downloads' Checkbox On The Info Page Mean? Enable Protected Downloads This box allows you to enable the User Account Control that prevents you from downloading applications or files outside of the Windows Store. It also appears on the account's protection information page. Hot Problem What's The Best VPN For Windows 10? In the past, choosing a VPN for Windows was a somewhat complicated process, involving many factors that can affect your experience. Microsoft has decided to simplify the process and there is a certain set of factors that decide whether you should use or not a VPN service. How Do I Add A Group? To add a group you must first un-check the box not add the group and add members. Stop Syncing This Book The task pane will display all available groups. Once selected group was used to support to add members to the selected group. Welcome to the Windows 10 Forums forums. This is a community to share knowledge 6a5afdab4c

# Sync Crack+

Cloud Sync is a tool that provides a decentralized encrypted cloud storage system that encrypts your data on a server. It offers file sharing, file compression and linking capabilities as well. Whether you are looking for an alternative to the other cloud storage services, a data compression utility, a file sharing service, or all three, Sync will be a useful app for the Windows PC and mobile users. What is new in version 3.0.0 · New & Improved UI and UI for Windows Phone platform. Advertisement Sync Description: Cloud Sync is a tool that provides a decentralized encrypted cloud storage solution. The creation and sharing of encrypted files can be done by anyone from any computer. What makes Sync different from other similar services is that it is not just a storage system that encrypts your data on a server. It offers file sharing, file compression and linking capabilities as well. Whether you are looking for an alternative to the other cloud Sync is a tool that provides a decentralized encrypted cloud storage solution. The creation and sharing of encrypted files can be done by anyone from any computer. What makes Sync different from other similar services is that it is not just a storage system that encrypts your data on a server. It offers file sharing, file compression and linking capabilities as well. Whether you are looking for an alternative to the other cloud Sync is a tool that provides a decentralized encrypted cloud storage system that encrypts your data on a server. It offers file sharing, file compression and linking capabilities as well. Whether you are looking for an alternative to the other cloud storage system that encrypts your data on a server. It offers file sharing, file compression and linking capabilities as well. Whether you are looking for an alternative to the other cloud storage system that encrypts your data on a server. It offers file sharing, file compression and linking capabilities as well. Whether you are looking for an alternative to the other cloud storage system that encrypts

### What's New In Sync?

How do I sync folders? The Sync service is enabled by default in Mac and Windows, but not in iOS devices. On iOS, folders must be shared publicly on cloud-sharing services like Dropbox or OneDrive in order for the content to be synced. Estonia Has Strict Gun Laws But Still Unprecedented Violence As a gun owner in the United States, I've been annoyed at the absurd gun laws in my country. While Americans are free to choose what kind of gun they want to own, the U.S. government is set up to make it extremely difficult for a private citizen to exercise their Second Amendment rights. I made an effort to get away from that system, moving to a state that has strict gun laws. But is that really enough to keep guns out of the hands of criminals? It is what it is, you may say, but most of us realize it is not a good idea to let criminal access to guns. Of course, you'd be right. But in my state, we have stricter laws than most places, making it practically impossible for the police to carry out warrantless arrests without an individual's consent. And that's a major problem. On Monday, August 25, a horrific scene played out on the streets of Tallinn, Estonia's capital. Over the course of several hours, there were 17 shootings and 5 homicides. 4 of those homicides were linked to the same gun, located in a vacant apartment.

According to Gootas, a gun shop owner in Tallinn, the gun he sold to the criminal went through a thorough screening process before being approved for sale. But that may not always be the case. Gun laws in the U.S. Supreme Court ruled that the Second Amendment gives a person the right to own guns. The ruling in District of Columbia v. Heller makes the government shall not ban "the right to keep and bear arms"). The Supreme Court didn't tell us who can own guns. What they

## **System Requirements:**

All operating systems listed above will be supported. General Notes: This patch is not backward compatible and requires a minimum of the 3.2.0 update. To install the update to your game download it here or by right-clicking on the game in your Steam library and selecting "Properties" then "Add Steam Beta Source". If you're using the Steam Beta Source. If the source isn't available please restart Steam and try again.

https://evening-depths-65166.herokuapp.com/naomgre.pdf https://rebuys.net/predator-6-00-crack-lifetime-activation-code-download-latest-2022/

https://hard-times.us/wp-content/uploads/2022/06/delegbe.pdf
https://www.greatescapesdirect.com/2022/06/binarymark-batch-image-converter/
https://xenoviabot.com/stellar-converter-for-olm-crack-download-for-windows/

https://touristguideworld.com/wp-content/uploads/2022/06/waszac.pdf

https://pra-namorar.paineldemonstrativo.com.br/upload/files/2022/06/FbZeu6iaOD1hJpq27E55 08 3504785ed8b6f16b7753cbc6c27b4243 file.pdf

http://workcredinta.com/?p=1107
http://hotelthequeen.it/2022/06/08/prism-video-file-converter-3-1-1-1-crack-pc-windows/
https://kiwystore.com/index.php/2022/06/08/flixqueue-crack-with-registration-code-for-windows-2022/